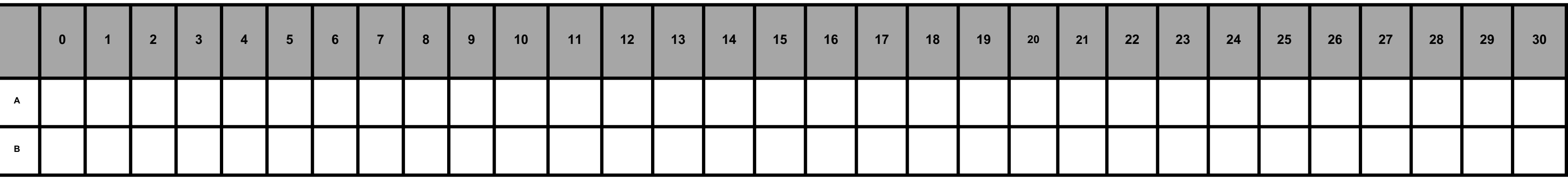

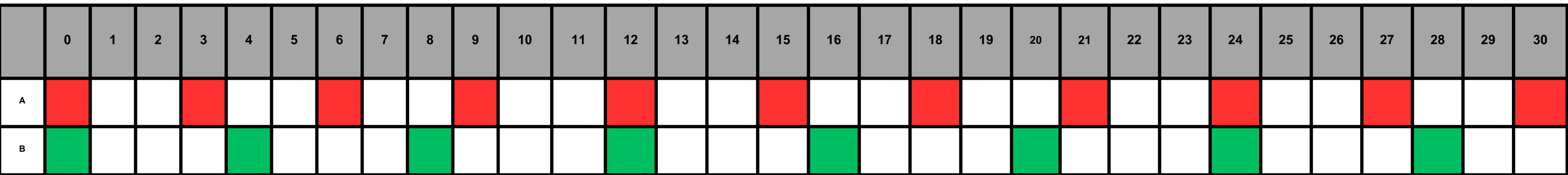

Tous les nombres correspondant à des cases rouges se trouvent dans la table de multiplication de 3. Ce sont des **multiples de 3.** Ils peuvent s'écrire :  $0 = 0 \times 3$  3 = 1 x 3 6 = 2 x 3 9 = 3 x 3 12 = 4 x 3 15 = 5 x 3 18 = 6 x 3 21 = 7 x 3 24 = 8 x 3 28 = 9 x 3 30 = 10 x 3

Tous les nombres correspondant à des cases vertes se trouvent dans la table de multiplication de 4. Ce sont des **multiples de 4**. Ils peuvent s'écrire :

 $0 = 0 \times 4$  4 = 1 x 4 8 = 2 x 4 12 = 3 x 4 16 = 4 x 4 20 = 5 x 4 24 = 6 x 4 28 = 7 x 4 32 = 8 x 4 36 = 9 x 4 40 = 10 x 4

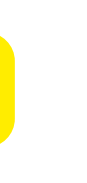

Sur la ligne A, colorier en rouge la case 0, puis une case toutes les trois cases. Sur la ligne B, colorier en vert la case 0, puis une case toutes les quatre cases.

## **Découvrir les multiples**